## $E\Delta OEAII$  ENIAIOZ AHMOZIOFPA@KOZ OPTANIZMOZ

Apieu. npur. 283

 $\bigcirc$ 

36

 $2572012$ 

### Προς

τον Πρόεδρο της ΕΣΗΕΜ-Θ κ. Μόσχο Βοΐτσίδη και όλα τα μέλη του Δ.Σ. της ΕΣΗΕΜ-Θ τον Πρόεδρο της ΕΠΗΕΑ κ. Μάρκο Γκανά και όλα τα μέλη του Δ.Σ. της ΕΠΗΕΑ τον Πρόεδρο της ΕΠΗΕΘ κ. Γιώργο Τζάγια και όλα τα μέλη Δ.Σ. της ΕΠΗΕΘ

Κύριοι Πρόεδροι, Αγαπητοί Συνάδελφοι,

Επειδή τα ζητήματα που μας απασχολούν όλους είναι ιδιαιτέρως σοβαρά, για μία ακόμη φορά σας καλούμε την Παρασκευή, 27-7-2012 στις 10.00 π.μ. στον ΕΔΟΕΑΠ σε κοινή συνάντηση και με τη Διοίκηση της ΕΣΗΕΑ για την πλήρη. διάφανη, τεκμηριωμένη και σαφή ενημέρωσή σας επί όλων των ενεργειών μας σχετικά με το «κούρεμα» του PSI και την κατάσταση των αποθεματικών του ΕΔΟΕΑΠ, υπενθυμίζοντας σας ότι το Δ.Σ. του ΕΔΟΕΑΠ συντάχθηκε πάντα με τις αποφάσεις των Ενώσεων μας και τάσσεται πάντα υπέρ της συνεργασίας για την προστασία των συμφερόντων του Κλάδου.

Η πρόσκληση γίνεται σύμφωνα με την υπ' αριθμ. ΣΔΣ 31/24-7-2012 ομόφωνη απόφαση του Δ.Σ. του Οργανισμού μας.

Με τη βεβαιότητα ότι θα ανταποκριθείτε στην κατεπείγουσα πρόσκληση

και με συναδελφικούς χαιρετισμούς Ο ΓΕΝ. ΓΡΑΜΜΑΤΕΑΣ Η ΠΡΟΕΔΡΟΣ  $\mathcal{L}$ Αργύρης Δεμερίτης Ελένη Β. Σπανοπούλου ΣΙΣΙΝΗ 18 & ΗΡΙΔΑΝΟΥ Τ.Κ. 115 28 ΑΘΗΝΑ THA. KENTPO: 210-72 64 700 FAX: 210-72 93 631

# $E\Delta OEAH$  ENIAIOZ AHMOZIOFPAQIKOZ OPTANIZMOZ

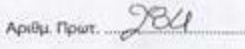

 $\bigcirc$ 

### Προς

1. κ. Δημήτρη Τρίμη Πρόεδρο Δ.Σ. ΕΣΗΕΑ 2. κα Μαρία Αντωνιάδου Γεν. Γραμματέα Δ.Σ. ΕΣΗΕΑ Κοινοποίηση Μέλη Δ.Σ. ΕΣΗΕΑ Ενταύθα

 $2S|F|202$ 

#### Αγαπητοί Συνάδελφοι,

Ανταποκρινόμενοι άμεσα στο από 19-7-2012 έγγραφο αίτημά σας. που σημειωτέον για πρώτη φορά λαμβάνουμε από την ΕΣΗΕΑ και σύμφωνα με ομόφωνη απόφαση που έλαβε το Διοικητικό Συμβούλιο του ΕΔΟΕΑΠ στη συνεδρίασή του 31/24-7-2012:

- · Σας αποστέλλουμε πλήρες αναλυτικό χρονολόγιο όλων των ενεργειών της Διοίκησής μας για το PSI και την προστασία των Αποθεματικών μας.
- · Όσον αφορά στην από 23-7-2012 επιστολή σας με την οποία ζητάτε πλήρες αντίγραφο των πρακτικών της τελευταίας Γενικής Συνέλευσης (23-6-2012), σας ενημερώνουμε ότι φυσικά και θα σας παραδοθούν αμέσως μόλις επικυρωθούν, σύμφωνα με τα όσα προβλέπονται στο άρθρο 25 παρ. 8 του Καταστατικού του ΕΔΟΕΑΠ, ενώ υπενθυμίζουμε ότι σύμφωνα με την από ΣΔΣ30/18-7-2012 ομόφωνη απόφαση του Συμβουλίου μας θα αναρτηθούν στο Διαδίκτυο και στην ιστοσελίδα μας www.edoeap.gr.
- Τέλος, και επειδή τα ζητήματα που μας απασχολούν όλους είναι ιδιαιτέρως σοβαρά, για μία ακόμη φορά σας καλούμε TŊV Παρασκευή, 27-7-2012 στις 10.00 π.μ. στον ΕΔΟΕΑΠ σε κοινή συνάντηση για την πλήρη, διάφανη, τεκμηριωμένη και σαφή

ΣΙΣΙΝΗ 18 & ΗΡΙΔΑΝΟΥ Τ.Κ. 115 28 ΑΘΗΝΑ THA. KENTPO: 210-72 64 700 FAX: 210-72 93 631

ενημέρωσή σας επί όλων των ενεργειών μας σχετικά με το «κούρεμα» του PSI και την κατάσταση των αποθεματικών του ΕΔΟΕΑΠ, υπενθυμίζοντας σας ότι το Δ.Σ. του ΕΔΟΕΑΠ συντάχθηκε πάντα με τις αποφάσεις των Ενώσεων μας και τάσσεται πάντα υπέρ της συνεργασίας για την προστασία των συμφερόντων του Κλάδου.

Με τη βεβαιότητα ότι η Διοίκηση της ΕΣΗΕΑ θα ανταποκριθεί στην πρόσκληση, την οποία φυσικά θα απευθύνουμε και στις Διοικήσεις των 3 αδελφών ενώσεων (ΕΣΗΕΜ-Θ, ΕΠΗΕΑ-ΕΠΗΕΘ).

και με συναδελφικούς χαιρετισμούς O FEN. FRAMMATEAE Η ΠΡΟΕΔΡΟΣ Ελένη Β. Σπανοπρύλου Αργύρης Δεμερτζής

 $\bigcirc$